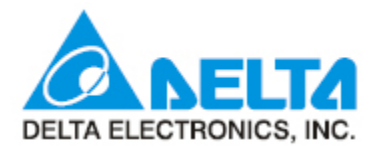

# C235 고속 카운터 사용 예제

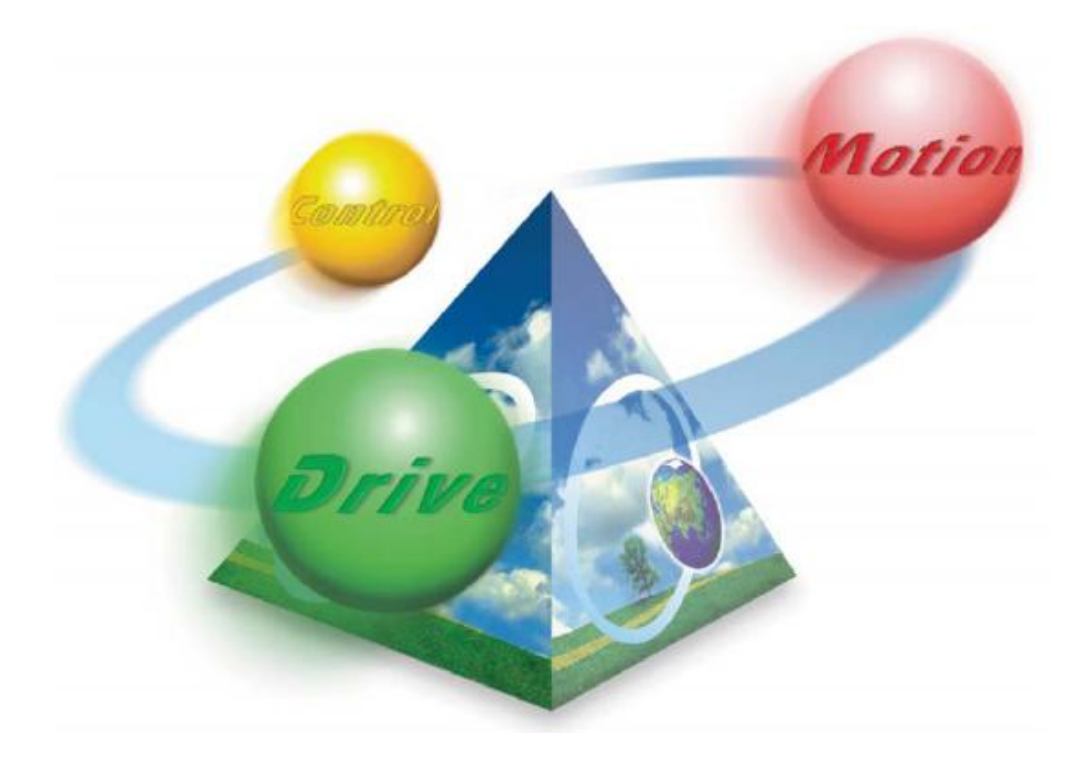

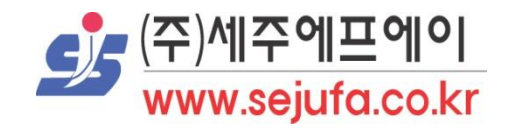

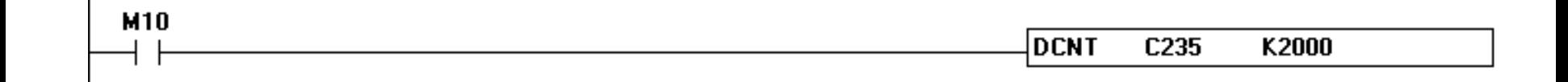

- 고속 카운터는 32bit 이기 때문에 16bit용 카운터 명령인 'CNT' 명령이 아닌 'DCNT' 명령을 사용 하셔야 합니다.
- C235 고속 카운터는 X0 입력에 따른 가/감산이 되는 고속 카운터입니다.
- 위 회로는 M10이 ON일 경우 X0 신호를 통해 작동되는 회로입니다.
- C235의 고속 카운터 입력 신호인 X0의 주파수 대역폭은 PLC 기종에 따라 차이가 있습니다.
- 해당 표는 각 기종 별 고속 카운터 C235의 대역 주파수를 정리한 것이니 참고하시기 바랍니다.

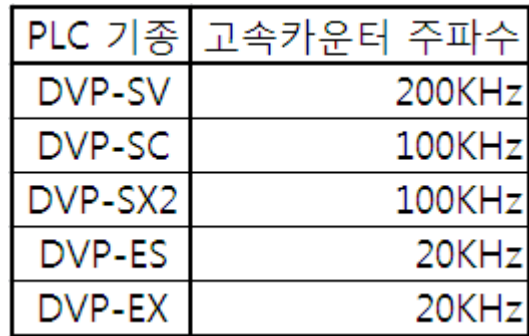

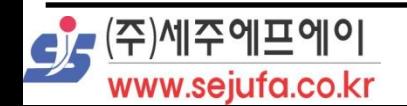

## 고속 카운터 C235

고속 카운터 C235의 입력 방식 입니다.

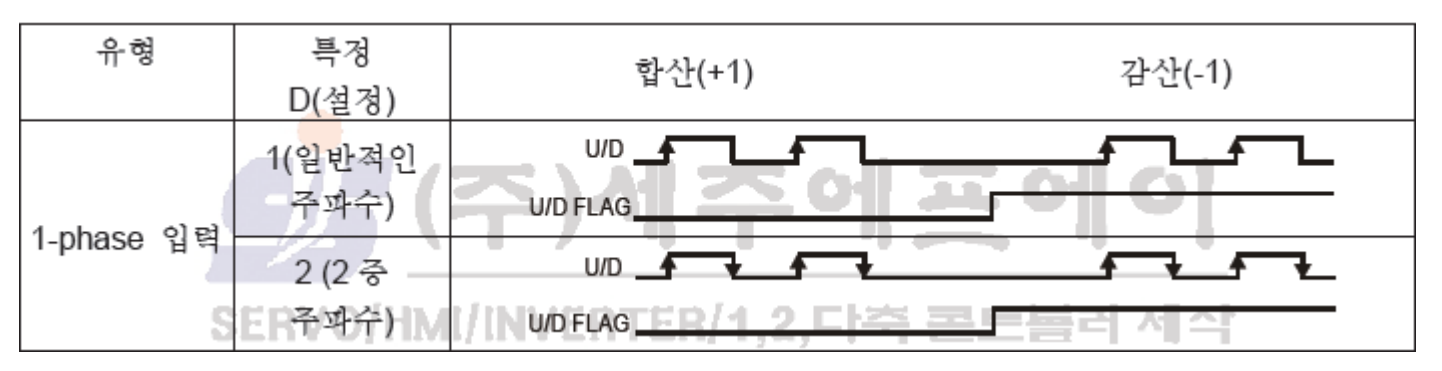

- PLC는 기본 2중 주파수로 설정되어 있습니다.
- 주파수 방식의 변화를 원하시면 아래 표를 참고해 주시기 바랍니다.

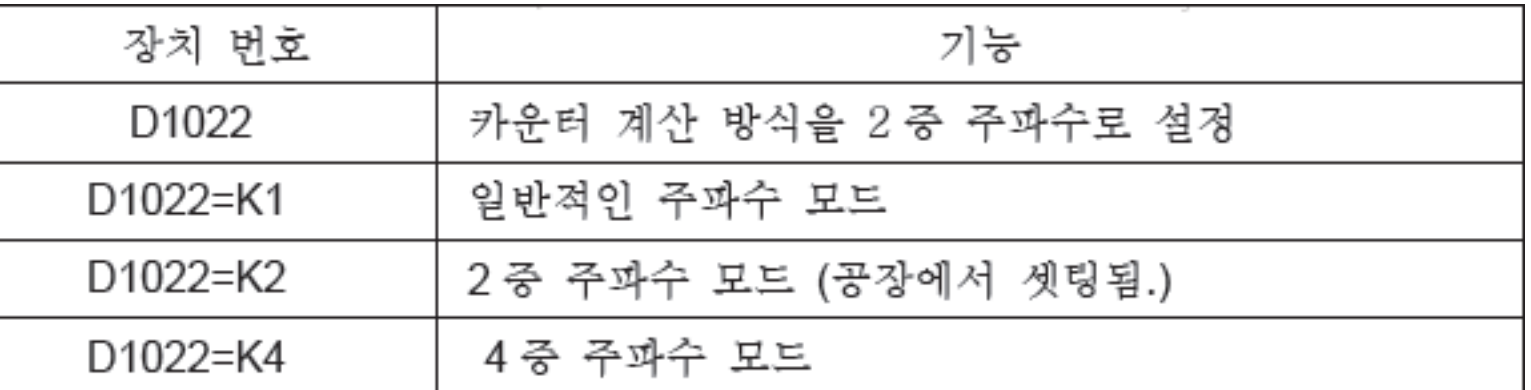

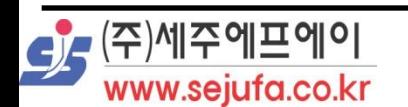

- 고속 카운터 C235를 생성 방식은 2가지 방식이 있습니다.
- 첫번째방식으로 F6 버튼을 통한 명령어 설정 방식이 있습니다. 고속 카운터 이외 다른 명령 사용시에도 참고 하시면 됩니다.

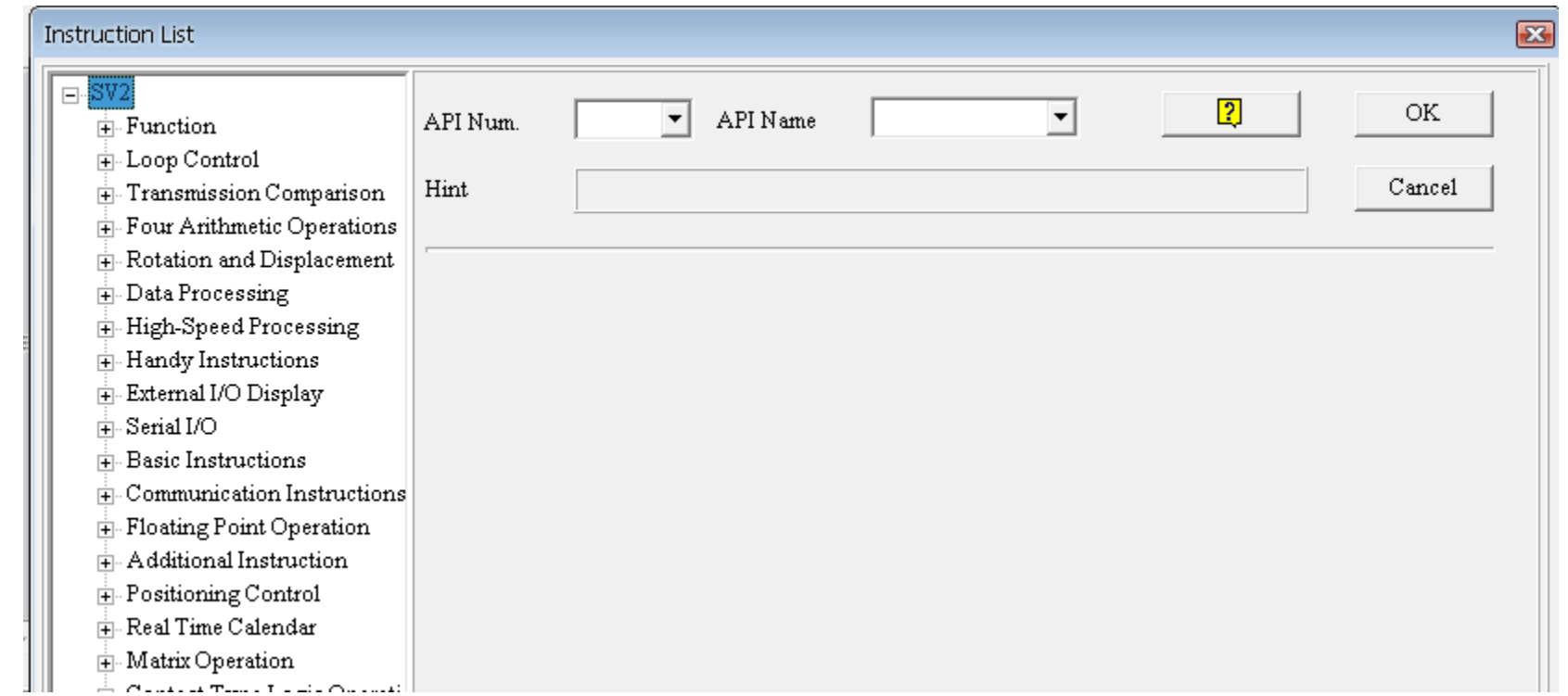

#### 생성을 원하시는 줄에서 F6버튼을 선택하시면 다음과 같은 창이 생성됩니다.

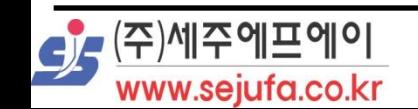

 생성된 화면의 API NAME을 통해서 원하시는 명령을 선택하실수 있습니다. 직접 고속 카운터 명령인 DCNT를 입력하시거나 스크롤을 내리시며 해당 명령을 찾으셔서 선택 하실수도 있습니다.

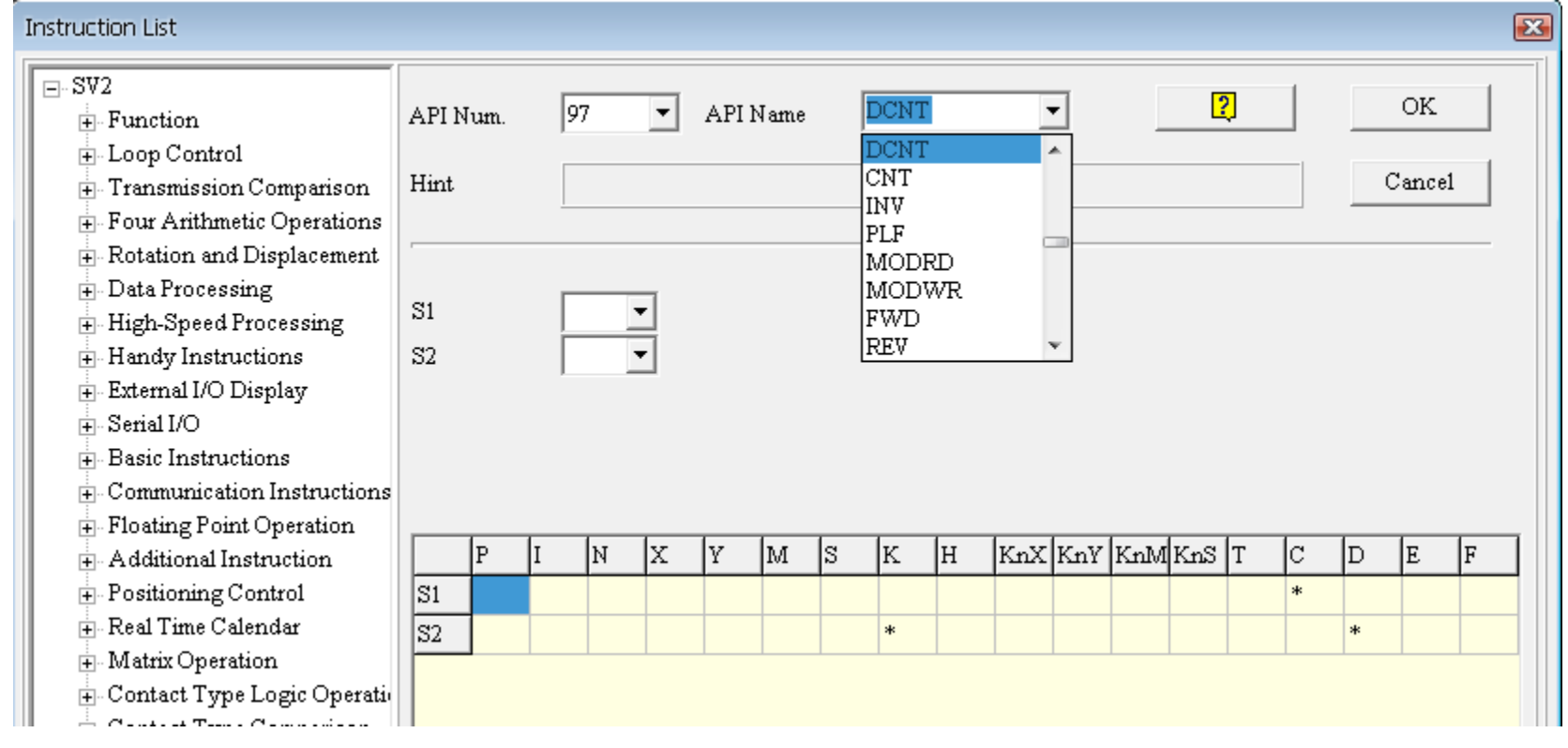

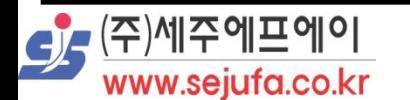

 DCNT명령에서 S1은 카운터(C) 번호만 지정이 가능합니다. DCNT명령에서 S2는 상수(K) 혹은 데이터 주소(D) 선택이 가능합니다.

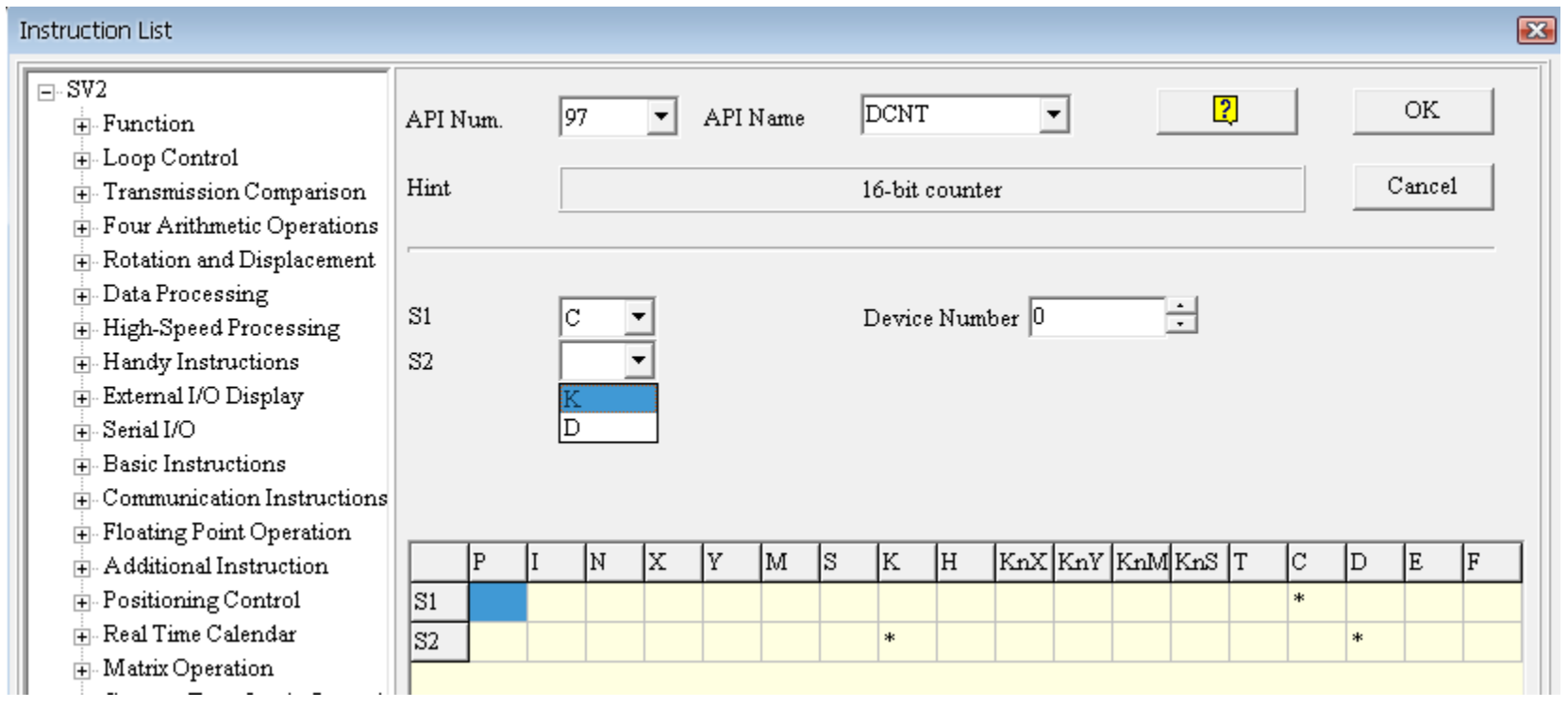

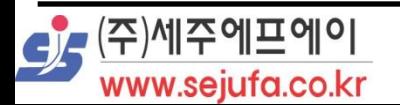

- S1의 C 값에는 사용을 하고자하는 카운터 명령의 값을 입력합니다.
- S2에 K(상수)를 사용 하실 경우 고속카운터의 횟수 값을 입력하시면됩니다.
- 만약 S2에 D(데이터주소)를 사용 하실 경우 해당 데이터 주소 번호를 입력 하시면 됩니다.

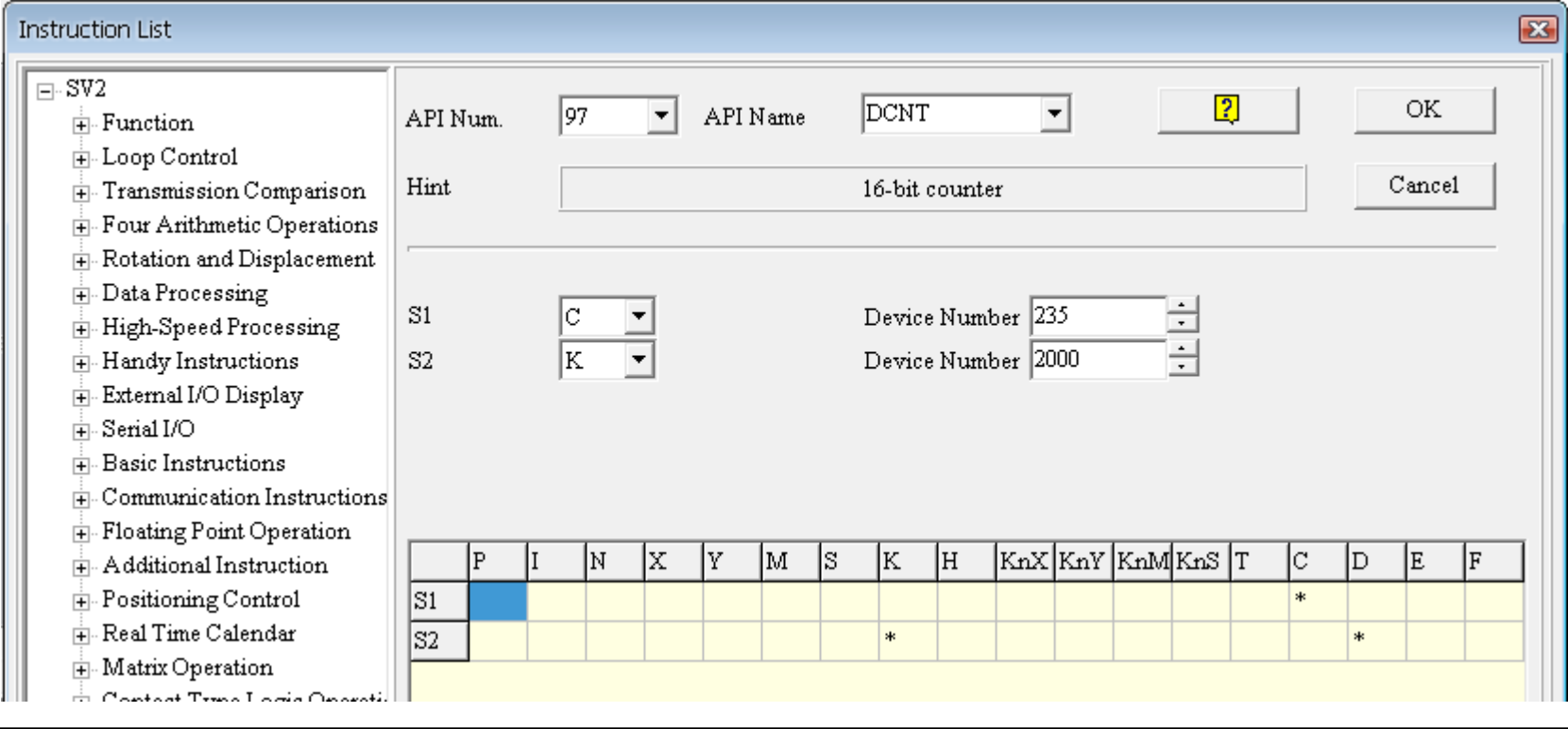

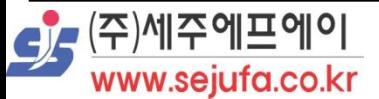

입력 완료 후 OK 버튼을 선택하면 다음과 같이 고속 카운터가 생성됩니다.

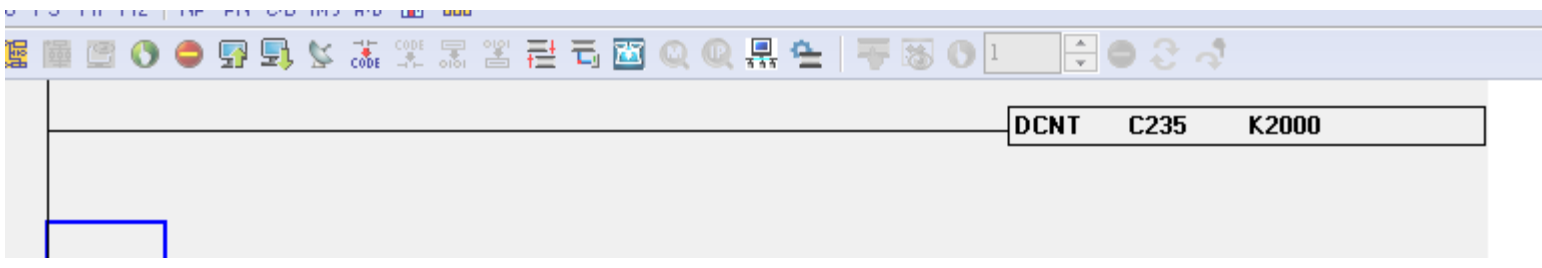

- 생성된 고속 카운터는 컴파일시 에러가 발생됩니다.
- 에러 제거 방식으로는 고속 카운터 실행을 위한 조건을 입력하셔야 합니다.

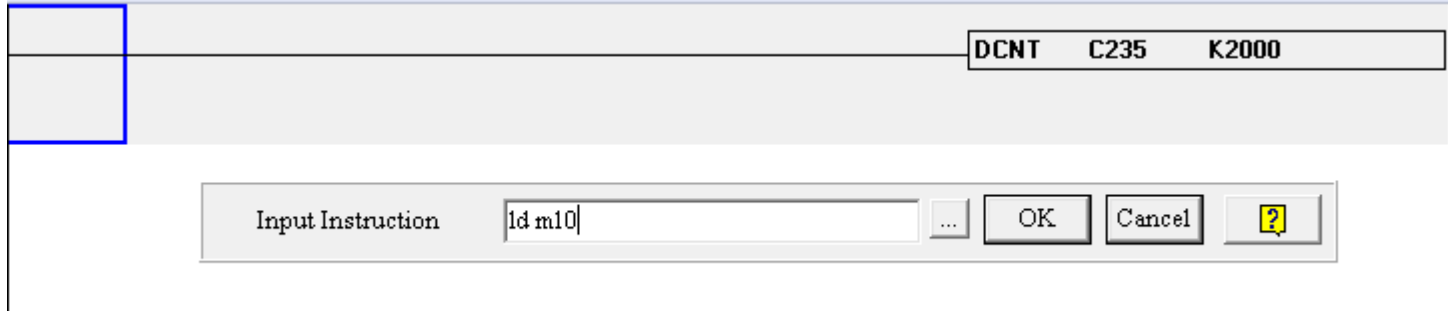

- 다음과 같은 조건을 첨부하시면 M10일 때만 고속카운터가 작동됩니다.
- 만약 항상 고속카운터를 작동하실 경우 M1000을 입력하시면 됩니다.

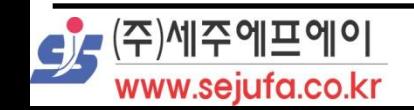

www.sejufa.co.kr

#### 컴파일을 통해 다음과 같은 조건을 만족이 가능합니다.

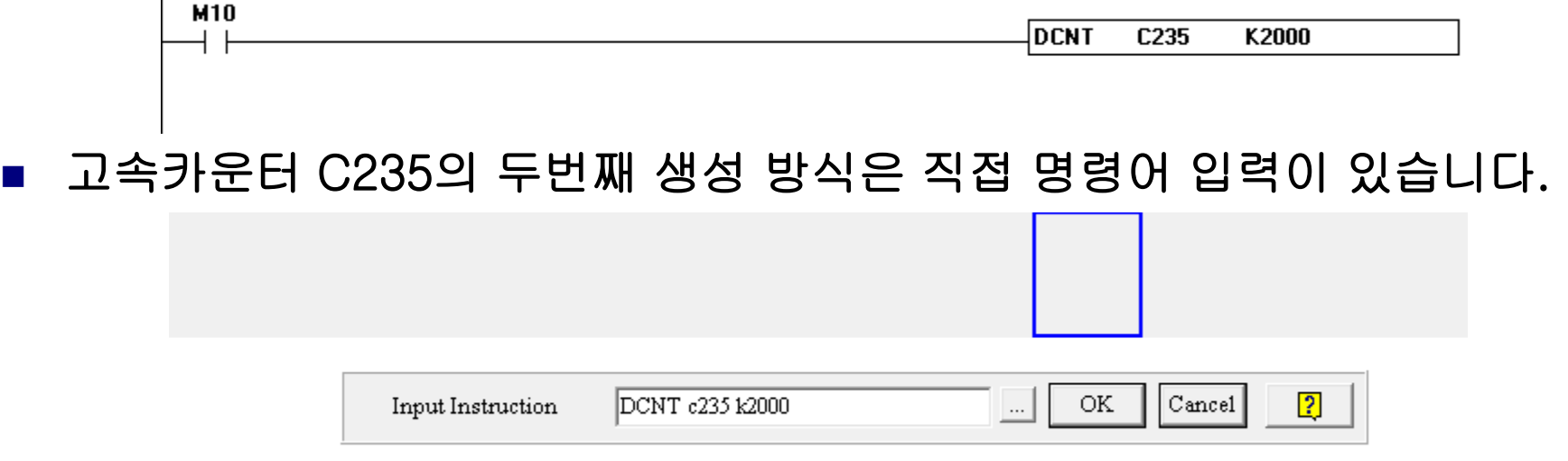

- 고속 카운터 생성을 원하는 줄에서 엔터를 입력하면 다음과 같은 입력창이 생성 됩니다.
- 입력창에 다음과 같이 "DCNT C235 K2000"을 입력하면 고속카운터가 생 성 됩니다.

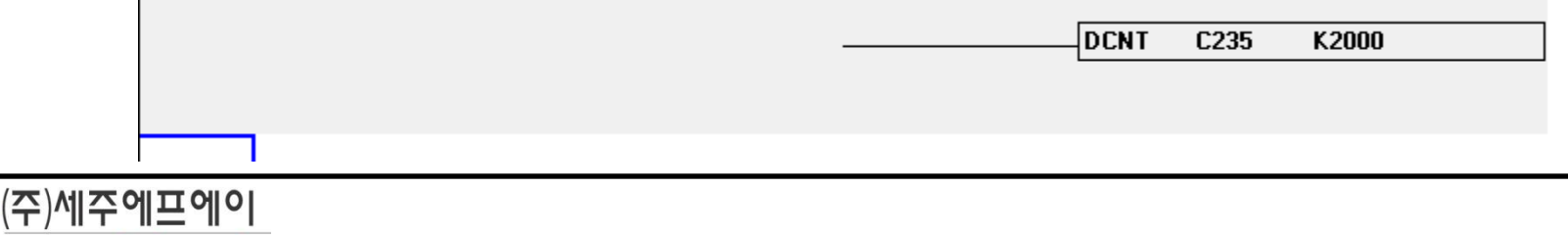

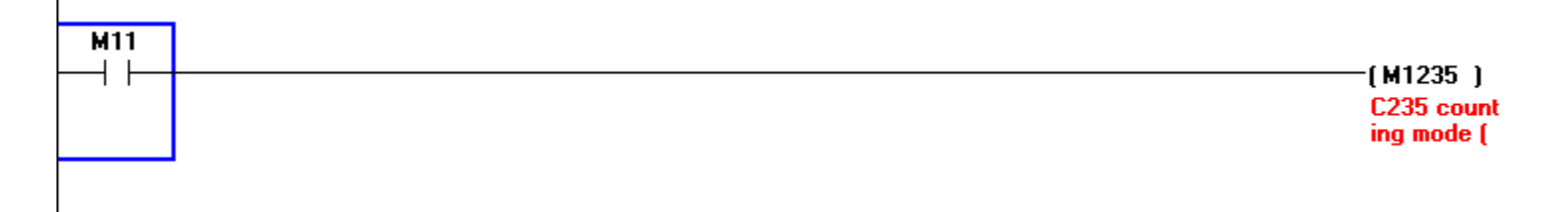

- 위 회로는 C235 카운터의 가/감산 기능 입니다.
- C235 카운터의 보조 기능으로 사용하실 수 있습니다.
- M11이 OFF 일 경우 X0에 신호가 들어올때 C235의 값은 1씩 가산 됩니다.
- M11이 ON 일 경우 X0에 신호가 들어올때 C235의 값은 1씩 감산 됩니다.
- M1235는 고속카운터 C235에만 적용되는 기능 입니다.
- 엔터 입력후 "OUT M1235" 입력을 통해 설정할수 있습니다.

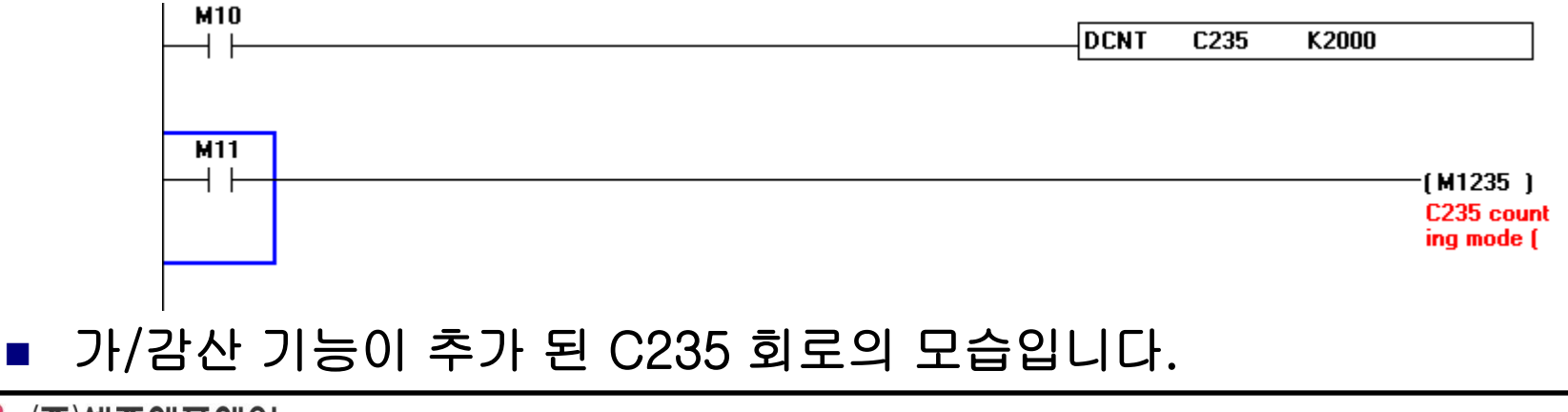

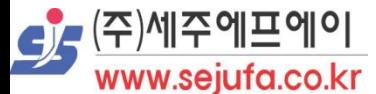

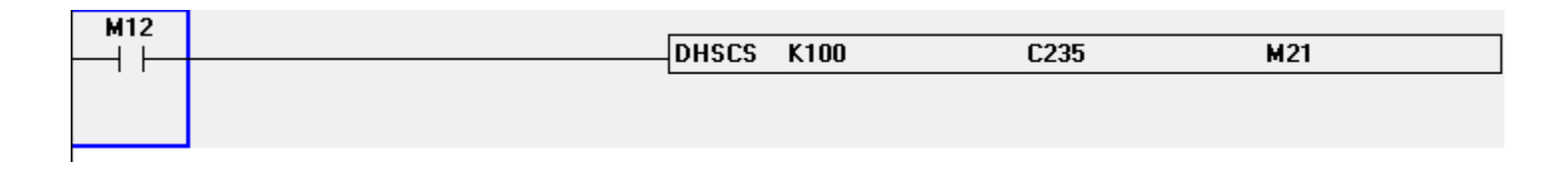

- 위 회로는 C235 카운터의 고속 설정 부분 입니다.
- M12가 ON일 때 고속 카운터 C235의 값이 100이 될경우 M21이 ON되는 회로입니다.
- 한번 M21이 ON이 되면 C235의 값이 100이 아닌 다른 값일 경우에도 M21은 ON상태를 유지합니다.
- 엔터 입력후 "DHSCS K100 C235 M21" 입력을 통해 설정이 가능합니다.
- K입력부분에는 D또는 T,C의 입력도 가능합니다.
- M입력 부분에는 Y의 입력도 가능합니다.

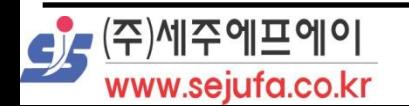

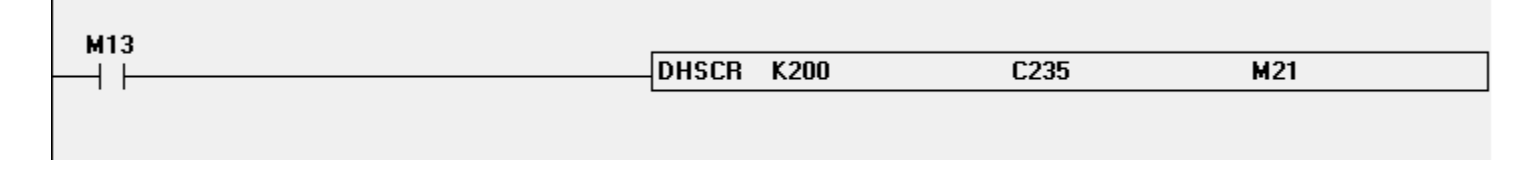

- 위 회로는 C235 카운터의 고속 리셋 부분 입니다.
- M13이 ON일 때 고속 카운터 C235의 값이 200이 될경우 M21이 OFF 되는 회로입니다.
- C235의 값이 200이 될경우 M21의 동작이 OFF 되고 C235의 값이 200이 아니게 되면 해당 동작을 유지하지 않습니다.
- 엔터 입력후 "DHSCR K200 C235 M21" 입력을 통해 설정이 가능합니다.
- K입력부분에는 D또는 T,C의 입력도 가능합니다.
- M입력 부분에는 Y의 입력도 가능합니다.

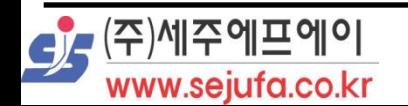

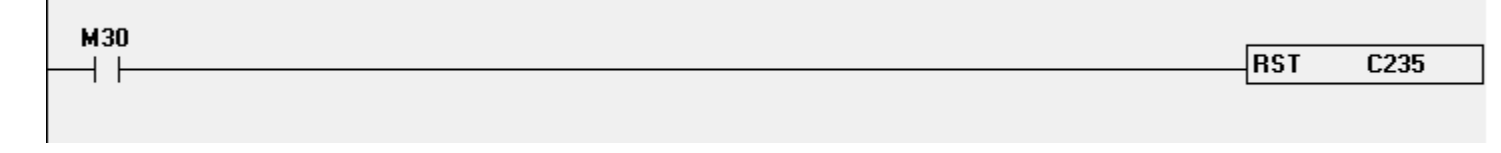

- 위 회로는 C235 카운터의 리셋 부분 입니다.
- M30이 ON이되면 고속 카운터 C235의 값을 0으로 만들어 버립니다.
- 만약 M30이 계속 ON 이 되면 고속카운터 C235는 X0 신호가 들어와도 계속 0을 유지하게 됩니다.
- 때문에 고속 카운터 동작을 하실때는 M30이 OFF 상태여야 가능합니다.

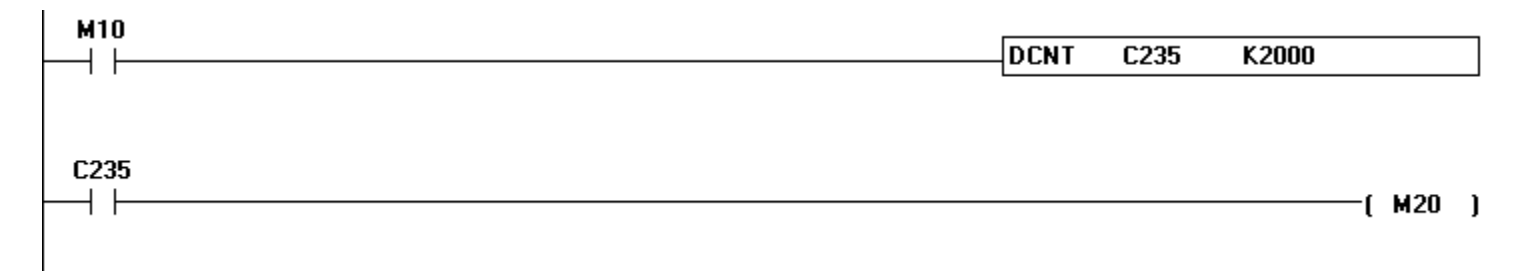

- 고속 카운터 출력 부분 입니다.
- C235의 값이 2000일때 M20이 ON 됩니다.
- C235의 값이 2000이 아닌 다른 값이 되면 M20은 OFF 됩니다.

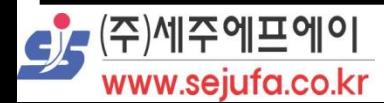

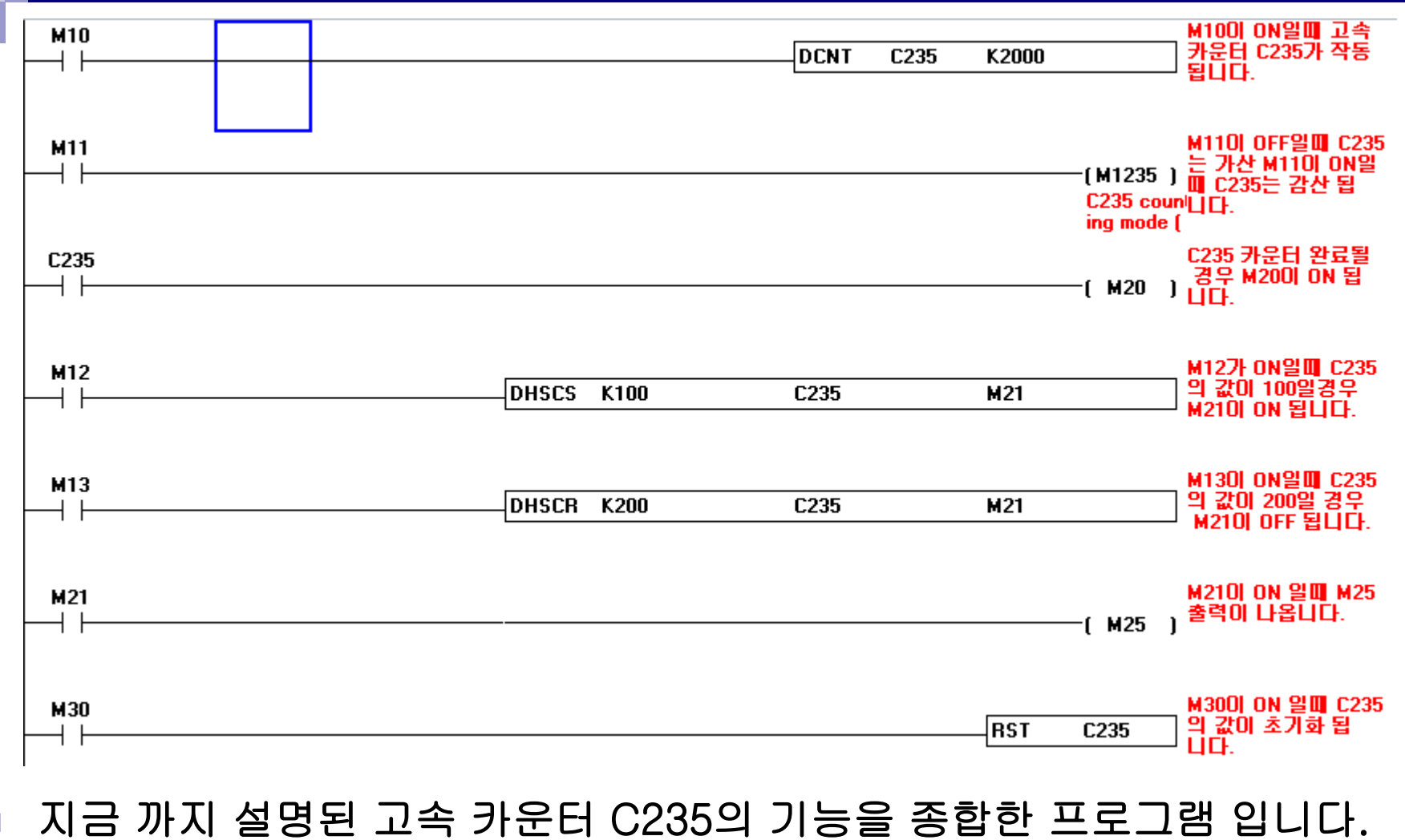

■ 해당 프로그램의 각 설명을 참고해 주시기 바랍니다.

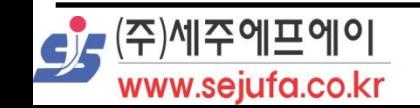